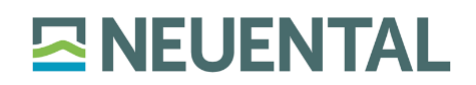

# Schweigepflichtsentbindung

# zum Antrag zur Förderung der Betreuung, Bildung und Erziehung von Kindern bei Tagespflegepersonen

#### Erziehungsberechtigte/r

Name, Vorname

Anschrift

Hiermit entbinde ich / entbinden wir die Tagespflegeperson (Vor- und Nachname)

meines Kindes (Vor- und Nachname, Geburtsdatum)

von der Schweigepflicht gegenüber der Gemeinde Neuental zur Erlangung von Fördermitteln.

## **Rechtliche Grundlage**

Ein Informations- und Auskunftsrecht über die Verarbeitung von personenbezogenen Daten besteht nach Art. 13; 15 DSGVO i. V. m. §§ 51, 52 HDSIG

Des Weiteren willige ich/ willigen wir ausdrücklich ein, dass die angegebenen Daten nach der Datenschutzgrundverordnung und dem Hessischen Datenschutz. Und Informationsfreiheitsgesetz gespeichert und verarbeitet werden dürfen.

Mir / uns ist bekannt, dass diese Einwilligung jederzeit widerrufen werden kann.

Ort. Datum

Unterschrift

## Informationen zum Förderprogramm

Mit dem vorliegenden Programm zur Förderung der Betreuung, Bildung und Erziehung von Kindern möchte die Gemeinde Neuental die Tätigkeit der Tagespflegepersonen unterstützen. Dieses Programm versteht sich als Ergänzung zu anderen Förderprogrammen, die ggf. der Schwalm-Eder-Kreis und das Land Hessen aufgelegt haben. Die Angebote sollen sich an den Bedürfnissen und Nachfragen von Familien und ihren Kindern, sowie an fachlichen Qualitätskriterien orientieren...